### APPENDIX

#### A. DERIVATION OF SIMPLIFIED GEOMETRIC OPTICS EQUATION

The rate of change of a vector field can be calculated as:

$$
\frac{dA}{ds} = \frac{dA_x}{ds} \vec{x} + \frac{dA_y}{ds} \vec{y} + \frac{dA_z}{ds} \vec{z}
$$
\n
$$
= \vec{x} \left( \frac{\partial A_x}{\partial x} \frac{dx}{ds} + \frac{\partial A_x}{\partial y} \frac{dy}{ds} + \frac{\partial A_x}{\partial z} \frac{dz}{ds} \right)
$$
\n
$$
+ \vec{y} \left( \frac{\partial A_y}{\partial y} \frac{dx}{ds} + \frac{\partial A_y}{\partial y} \frac{dy}{ds} + \frac{\partial A_y}{\partial z} \frac{dz}{ds} \right)
$$
\n
$$
+ \vec{y} \left( \frac{\partial A_y}{\partial y} \frac{dx}{ds} + \frac{\partial A_y}{\partial y} \frac{dy}{ds} + \frac{\partial A_y}{\partial z} \frac{dz}{ds} \right)
$$
\n
$$
= \vec{x} \left( \frac{dr}{ds} . \nabla \right) A_x + \vec{y} \left( \frac{dr}{ds} . \nabla \right) A_y + \vec{z} \left( \frac{dr}{ds} . \nabla \right) A_z
$$
\n
$$
= \left( \frac{dr}{ds} . \nabla \right) \vec{A}
$$
\n(4.1)

Applying this property of *ds*  $\frac{dA}{dt}$  to calculate the *ds dr* derivative Equation 2.3 gives:  $\overline{\phantom{a}}$ s)  $\begin{pmatrix} dr \\ r \end{pmatrix}$ Ķ  $\mathbb{Z}=\frac{d}{d}$ *ds dr n ds*  $D=\frac{d}{d}$ *ds d*<br>-(74) (..., *L*) *ds dr ds dr n ds*  $\frac{d}{dt}\left(n\frac{dr}{dt}\right) = \left(\frac{dr}{dt}\right)\sqrt{d}$ s)  $\left(\begin{matrix} dr \\ r \end{matrix}\right)$ Ķ  $\begin{pmatrix} dr \\ h \end{pmatrix} = \begin{pmatrix} dr \\ -v \end{pmatrix}$  this is because *ds*  $\frac{dA}{dt} = (\frac{dr}{dt}, \nabla) \vec{A}$ *ds*  $\left(\frac{dr}{dr}, \nabla\right)$  $=$  $\frac{1}{\sqrt{2}}$   $\left(\nabla L\right)$ .  $\nabla$   $\left(\nabla L\right)$ *n*  $\bigg)$  $\left(\frac{1}{2}(\nabla \chi), \nabla\right)$  $\setminus$  $=\left(\frac{1}{2}(\nabla \mathbf{L}) \cdot \nabla \right)(\nabla \mathbf{L})$  this is because Equation 3.3 states ( *n L ds*  $\frac{dr}{dt} = 0$  $=\frac{1}{2}\nabla[\nabla L.\nabla L]$  $\overline{a}$  $\frac{1}{2}\nabla[\nabla L \cdot \nabla L]$ *n*  $=\frac{1}{2}\nabla[\nabla \cdot \nabla$  $=\frac{1}{2} \nabla \left[ (\nabla L)^2 \right]$  $\overline{a}$  $\frac{1}{2}$   $\nabla$  [  $(\mathbf{U})^2$ *n*  $=\frac{1}{2} \nabla \left[ \nabla \right]$  $=\frac{1}{2} \nabla n^2$  based on Equation 3.2 ( $(\nabla L)^2 = n^2$ ) (A.2) 2 *n* (A.2) gives

$$
\frac{d}{ds}\begin{pmatrix} dr \\ n \overline{ds} \end{pmatrix} = \nabla n \tag{A.3}
$$

### B. PSEUDO-CODE OF THE DEVELOPED DEFLECTION ESTIMATION VECTOR

Prompt the user to load set of calibration image (*Image\_\_set 1)* Prompt the user to load deformed background image *Image 2* Compute the mean (*im1\_mean)* of *Image1* and *im1\_mean* of every 10 successive images from *Image 2* Load low pass filters (*Lo\_D*) Load high pass filters (*Lo\_H*) Load complex wavelet coefficients (*Lo\_comp*) Compute the complex wavelet x derivatives (*Lo\_comp\_x*) Compute the complex wavelet y derivatives (*Lo\_comp\_y*) Do until image decomposition level is 5 Load *im1\_mean and im2\_mean* Compute the next image decomposition level (*im1\_mean\_L*) & (*im2\_mean\_L*) Median filter *im1\_mean\_L & im2\_mean\_L*

*Assign Im\_mean\_\_l as mean of Im1\_mean\_L & Im2\_mean\_L*

End do

Display the decomposed images Calculate *I\_psi* by convolving *Im\_mean\_l* with *Lo\_comp* Calculate *I\_psix* by convolving *Im\_mean\_l* with *Lo\_comp\_x* Calculate *I\_psiy* by convolving Im*\_mean\_l* with *Lo\_comp\_y* Compute the time derivative *It\_psi* of each image level Generate a diagonal unit matrix *Ident* Initialize *known\_ array* to zero Input *I\_psi, I\_psix, I\_psiy* and *Ident* into *known\_array* Compute *Real (known\_array)* Compute *Real (It\_psi )*

Compute the SVD of *Real (known\_array)* Compute the inverse *(Real (known\_array))* Multiply inverse *(Real (known\_array))* with *Real (It\_psi)* Display displacement vectors

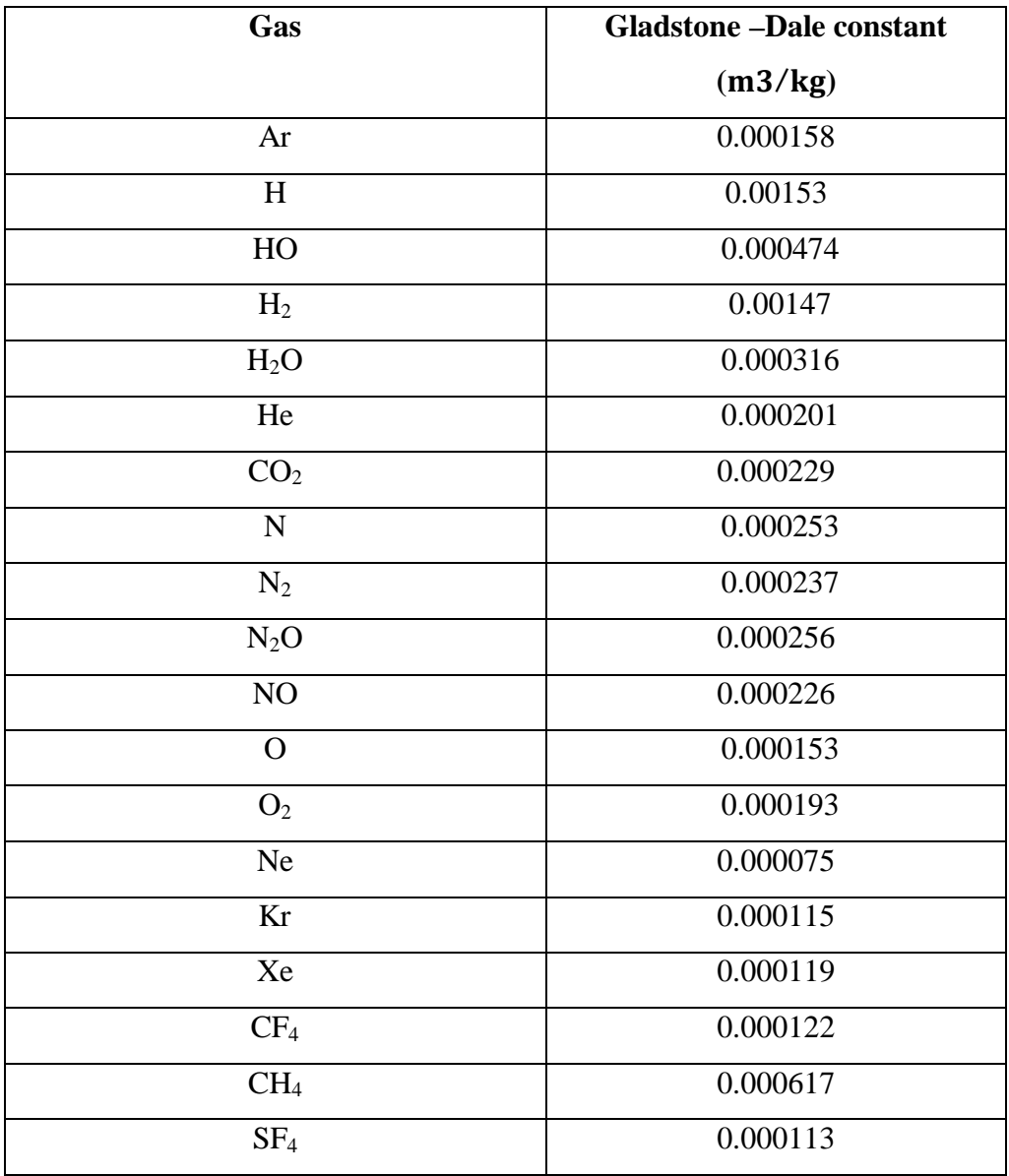

# C. GLADSTONE-DALE CONSTANT OF SPECIES VARIOUS GASES

Gladstone- Dale constant of air at different wavelengths

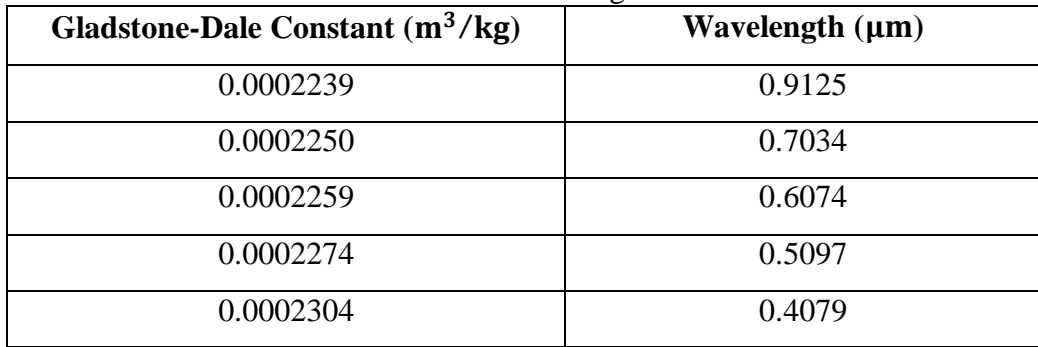

### D. INDIVIDUAL GAS CONSTANTS AND SPECIES MOLECULAR WEIGHT

Specific gas Constant is given by the universal gas constant divided by the molar mass (*M*) of the gas or mixture.

Equation  $R_{\text{gas}} = \frac{R}{M}$  gives the specific gas constant for a particular gas is as follows:

where:

*Rgas* is the specific gas constant

 $\overrightarrow{R}$  is the universal gas constant

*M* is the molar mass (or molecular weight) of the gas

The Individual Gas Constant for some common gases are listed below:

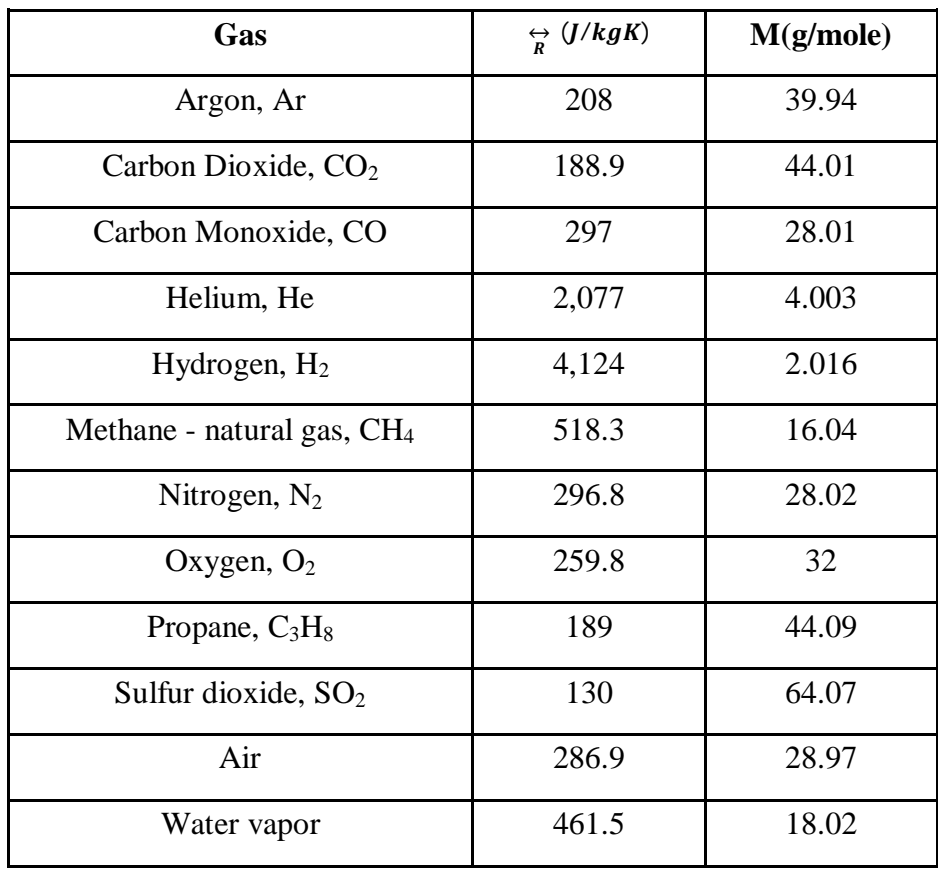

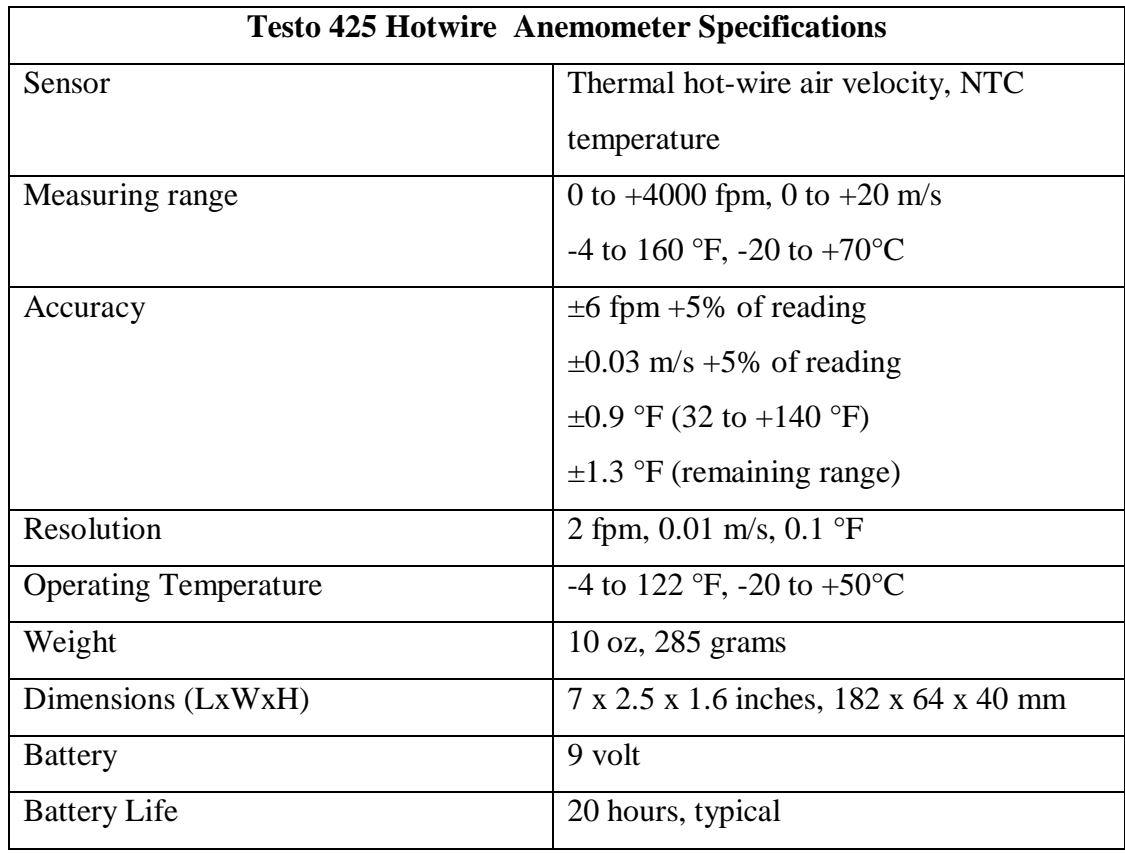

# E. HOT WIRE ANEMOMETRY AND THERMOCOUPLE SPECIFICATIONS

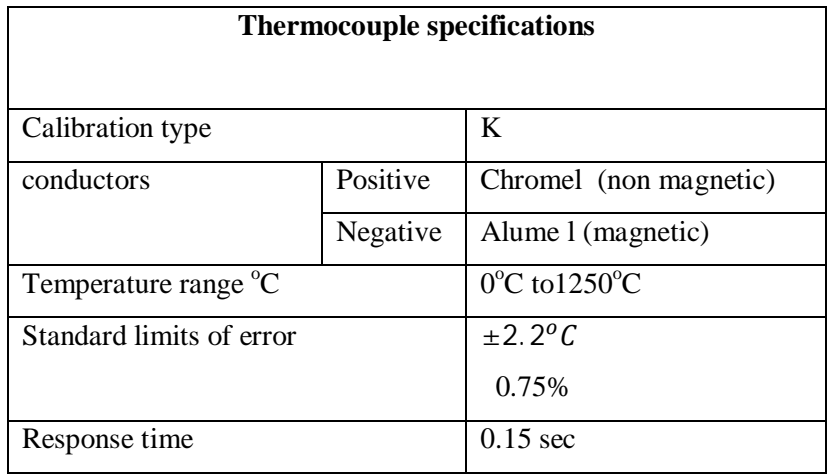

## F. CHEMICAL SPECIES CREATED DURING METHANE BURNING

Chemical species created

 $H_2$  H O O<sub>2</sub> OH H<sub>2</sub>O HO<sub>2</sub> H<sub>2</sub>O<sub>2</sub> C CH CH<sub>2</sub> CH<sub>2</sub>(S) CH<sub>3</sub> CH<sub>4</sub>

CO HCO CH<sub>2</sub>O CH<sub>2</sub>OH CH<sub>3</sub>O CH<sub>3</sub>OH C<sub>2</sub>H<sub>2</sub> C<sub>2</sub>H<sub>3</sub> C<sub>2</sub>H<sub>4</sub>

 $C_2H_5 C_2H_6 HCCO CH_2CO HCCOH N NH NH_2 NH_3 NNH NO$ 

NO2 N2O HNO CN HCN H2CN HCNN HCNO HOCN HNCO NCO

 $N_2$  AR  $C_3H_7$   $C_3H_8$  CH<sub>2</sub>CHO CH<sub>3</sub> CHO C (graphite)